## Stack Trace

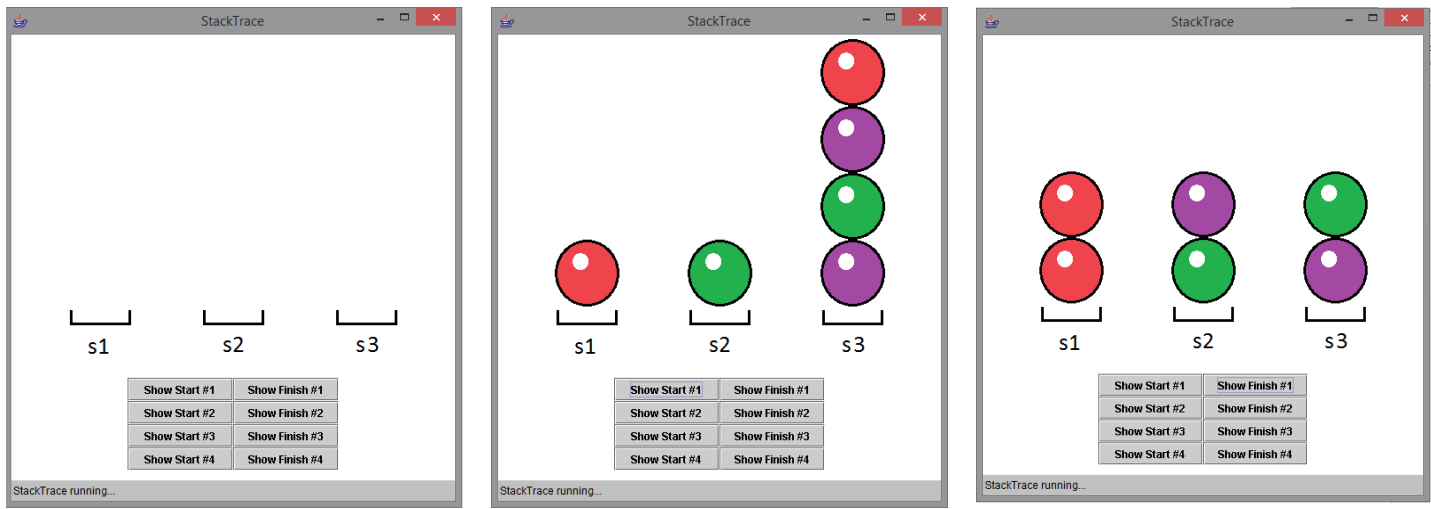

You will need to create a file for the program (starter code below), you will need 5 pictures too.

Your job is to load the 3 Stacks to create the following initial puzzles.

- You will be coding the Stacks in actionPerformed.
- When the "Show Start #1" button is pressed, it should show the stacks in the position of puzzle #1 below. Make sure that you clear the Stack before you load the puzzles.
- When the "Show Finish #1" button is pressed, it should show the stacks in the answer of puzzle #1 below. You should push and pop the elements from the initial puzzles to get to the answer.
- Complete all four puzzles.

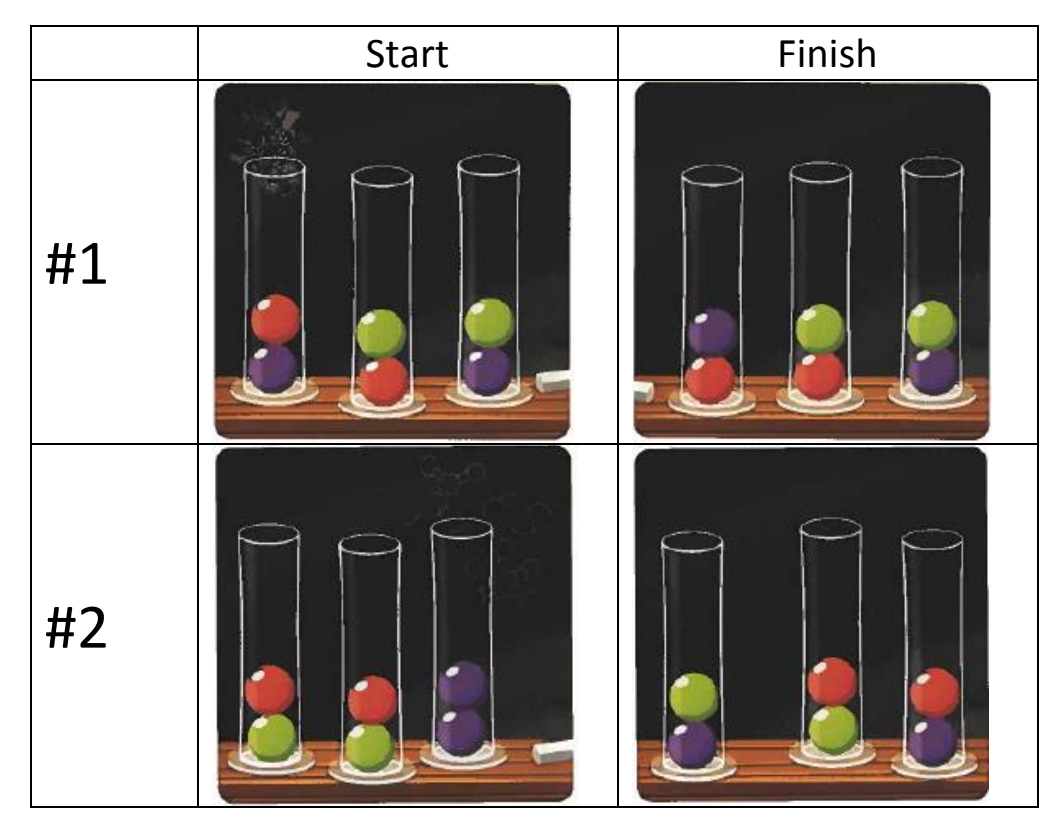

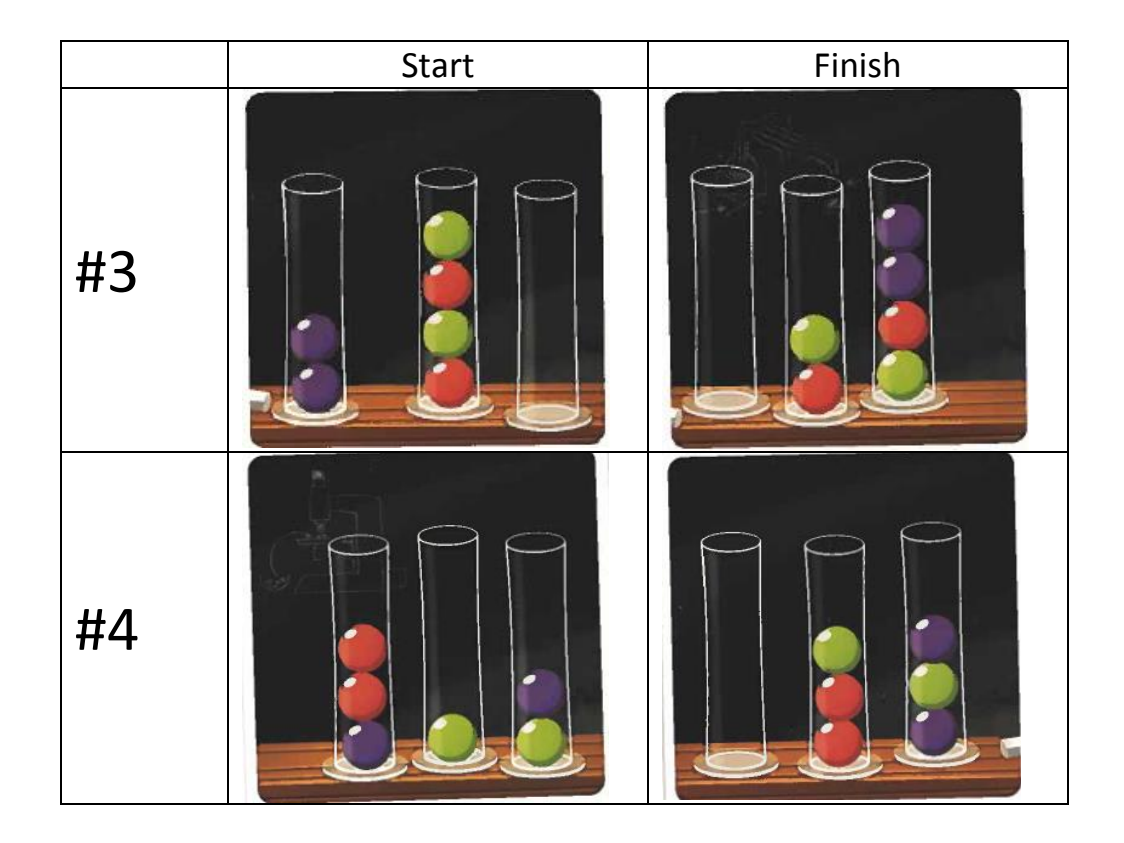

## Starter Code:

```
import javax.swing.*;
import java.awt.*;
import java.awt.event.*;
import java.applet.Applet;
import java.util.*;
public class StackTrace extends Applet implements ActionListener
{
     JLabel stackPic[] = new JLabel [35];
    Stack s1 = new Stack ();
    Stack s2 = new Stack ();
    Stack s3 = new Stack ();
     public void init ()
     {
         resize (500, 500);
        Panel p = new Panel (new GridLayout (5, 7));for (int i = 0; i < 35; i++) {
             stackPic [i] = new JLabel (createImageIcon ("b.png"));
             stackPic [i].setPreferredSize (new Dimension (75, 75));
             p.add (stackPic [i]);
         }
        add (p);
         stackPic [29].setIcon (createImageIcon ("s1.png"));
         stackPic [31].setIcon (createImageIcon ("s2.png"));
         stackPic [33].setIcon (createImageIcon ("s3.png"));
        JButton b[] = new JButton [8];Panel p2 = new Panel (new GridLayout (4, 2));
        int num = 1;
        for (int i = 0; i < 8; i += 2)
```

```
 {
           b [i] = new JButton ('Show Start #' + num); b [i].setActionCommand ("Start" + num);
             b [i].addActionListener (this);
            p2.add (b [i]);
            b [i + 1] = new JButton ("Show Finish #" + num); b [i + 1].setActionCommand ("Finish" + num);
             b [i + 1].addActionListener (this);
             p2.add (b [i + 1]);
            num++;
         }
         add (p2);
    }
    public void actionPerformed (ActionEvent e)
    {
         if (e.getActionCommand ().equals ("Start1"))
         {
             clearAllStacks ();
             s1.push ("r");
            s2.push ("g");
            s3.push ("p");
             s3.push ("g");
             s3.push ("p");
             s3.push ("r");
         }
         else if (e.getActionCommand ().equals ("Finish1"))
         {
             s1.push (s3.pop ());
             s2.push (s3.pop ());
         }
         else if (e.getActionCommand ().equals ("Start2"))
         {
 }
         else if (e.getActionCommand ().equals ("Finish2"))
\overline{\mathcal{L}} }
         else if (e.getActionCommand ().equals ("Start3"))
         {
 }
         else if (e.getActionCommand ().equals ("Finish3"))
\overline{\mathcal{L}} }
         else if (e.getActionCommand ().equals ("Start4"))
         {
 }
         else if (e.getActionCommand ().equals ("Finish4"))
         {
 }
         viewAllStacks ();
    }
    public void clearAllStacks ()
    {
         s1.clear ();
         s2.clear ();
         s3.clear ();
    }
    public void viewAllStacks ()
    {
        for (int i = 0; i < 27; i++) stackPic [i].setIcon (createImageIcon ("b.png"));
```

```
 drawStack (s1, 22);
         drawStack (s2, 24);
         drawStack (s3, 26);
     }
     public void drawStack (Stack s, int start)
     {
         Stack s4 = new Stack ();
         while (!s.isEmpty ())
             s4.push (s.pop ());
         while (!s4.isEmpty ())
         {
             String value = (String) s4.pop ();
             stackPic [start].setIcon (createImageIcon (value + ".png"));
             s.push (value);
            start - = 7;
         }
     }
     protected static ImageIcon createImageIcon (String path)
     {
         java.net.URL imgURL = StackTrace.class.getResource (path);
         if (imgURL != null)
         {
             return new ImageIcon (imgURL);
         }
         else
         {
             System.err.println ("Couldn't find file: " + path);
             return null;
         }
     }
} //end applet
```